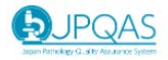

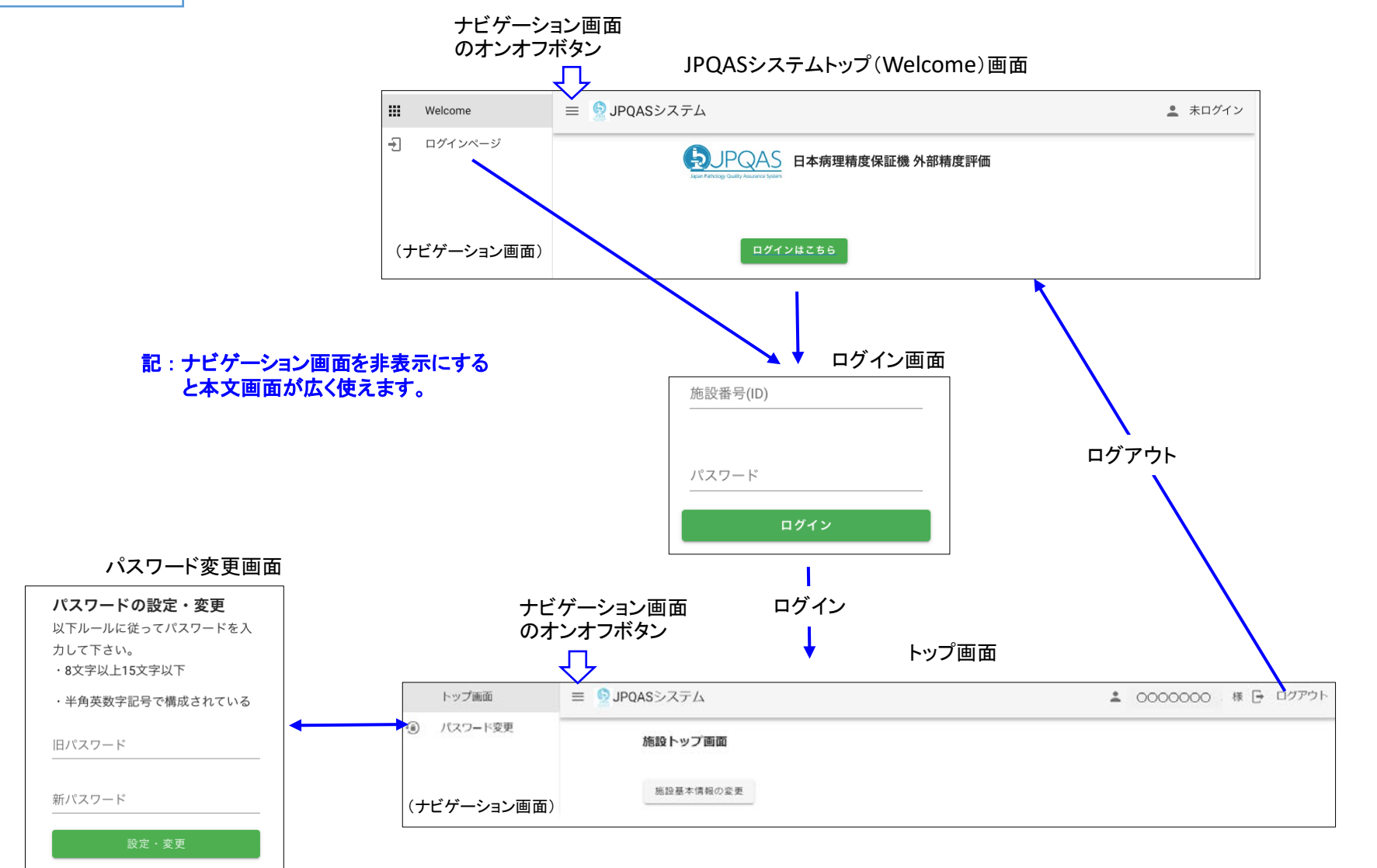

以上 1

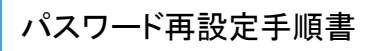

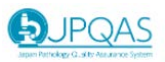

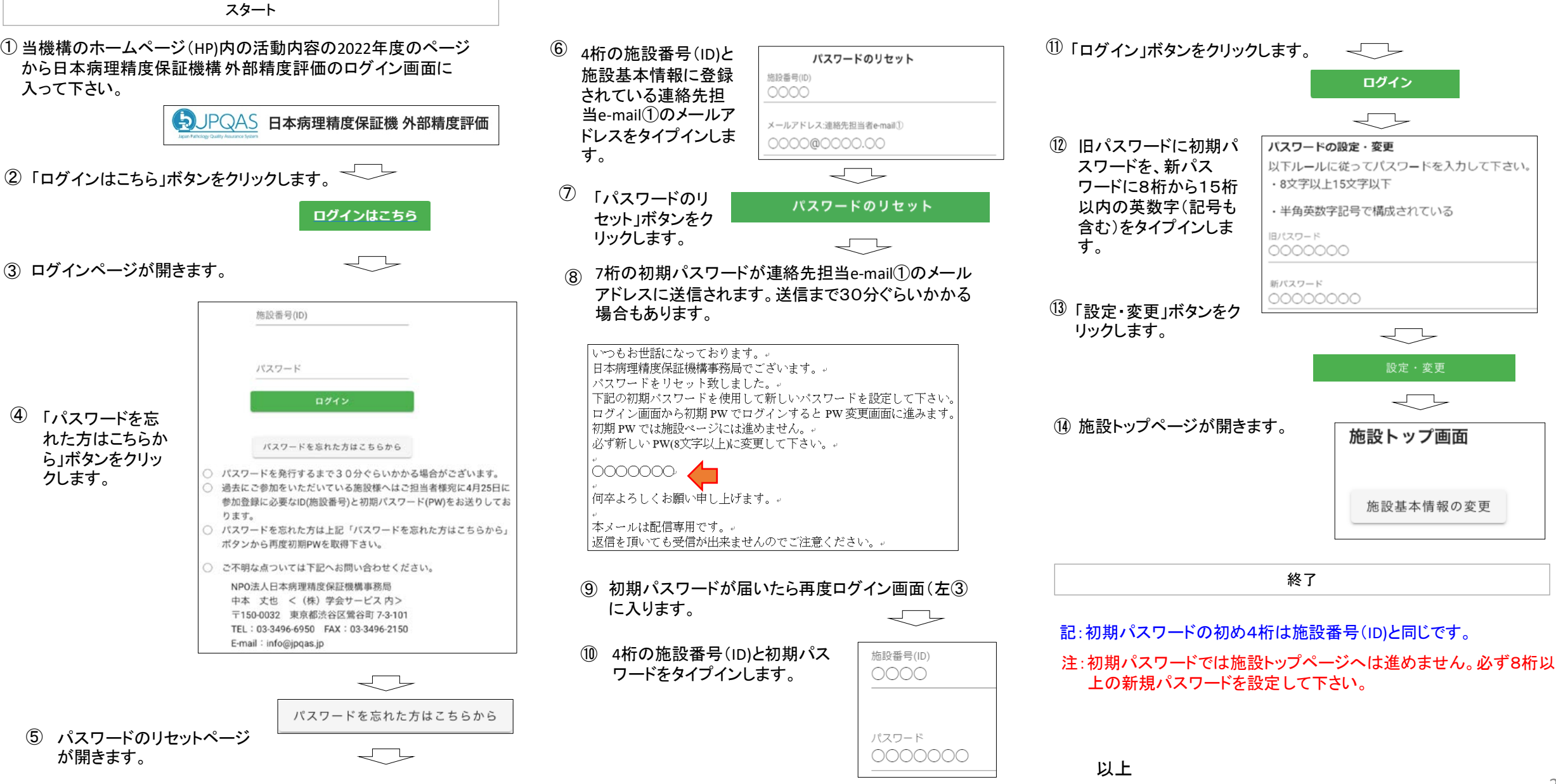